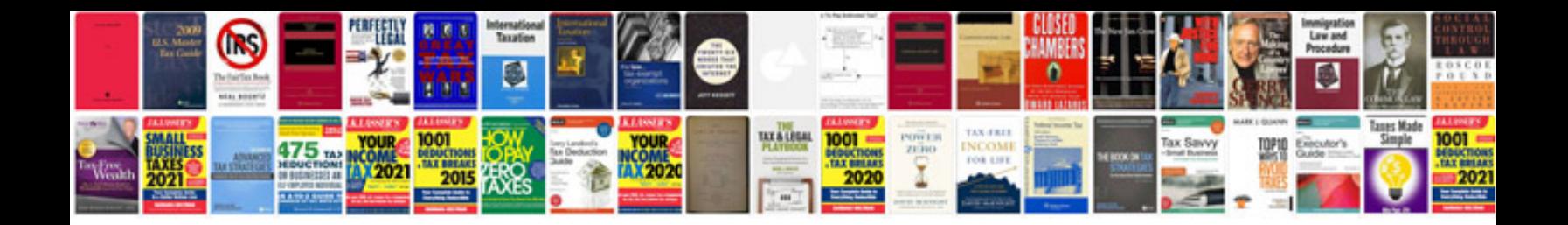

**Cr v repair manual**

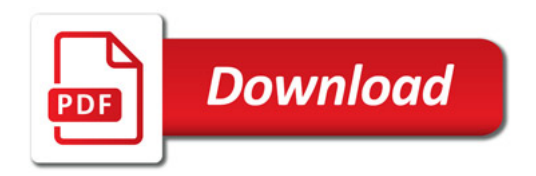

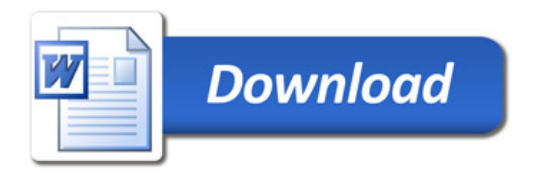